# **Electronic Grant Management System (eGMS)**

 **Co-Applicants (CoAs) Training Manual for** 

**Application Module** 

egmsenquiry@fhb.gov.hk<br>TM(App)\_CoA (Updated: December 2018) Version 2.3 egmsenquiry@fhb.gov.hk If you have any queries or encounter difficulties relating to eGMS, please send email to

# **Content**

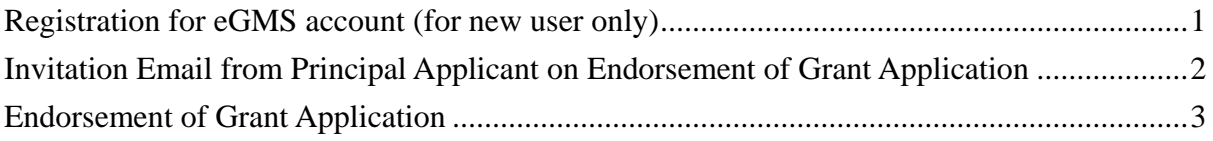

## **Abbreviations**

AI = Administering Institution eGMS = Electronic Grant Management System EO = Executive Officer DH = Department Head\* FO = Finance Officer\* PA = Principal Applicant RFS = Research Fund Secretariat RO = Research Officer\*

*\* AI users* 

# <span id="page-2-0"></span>**Registration for eGMS account** (for new user only)

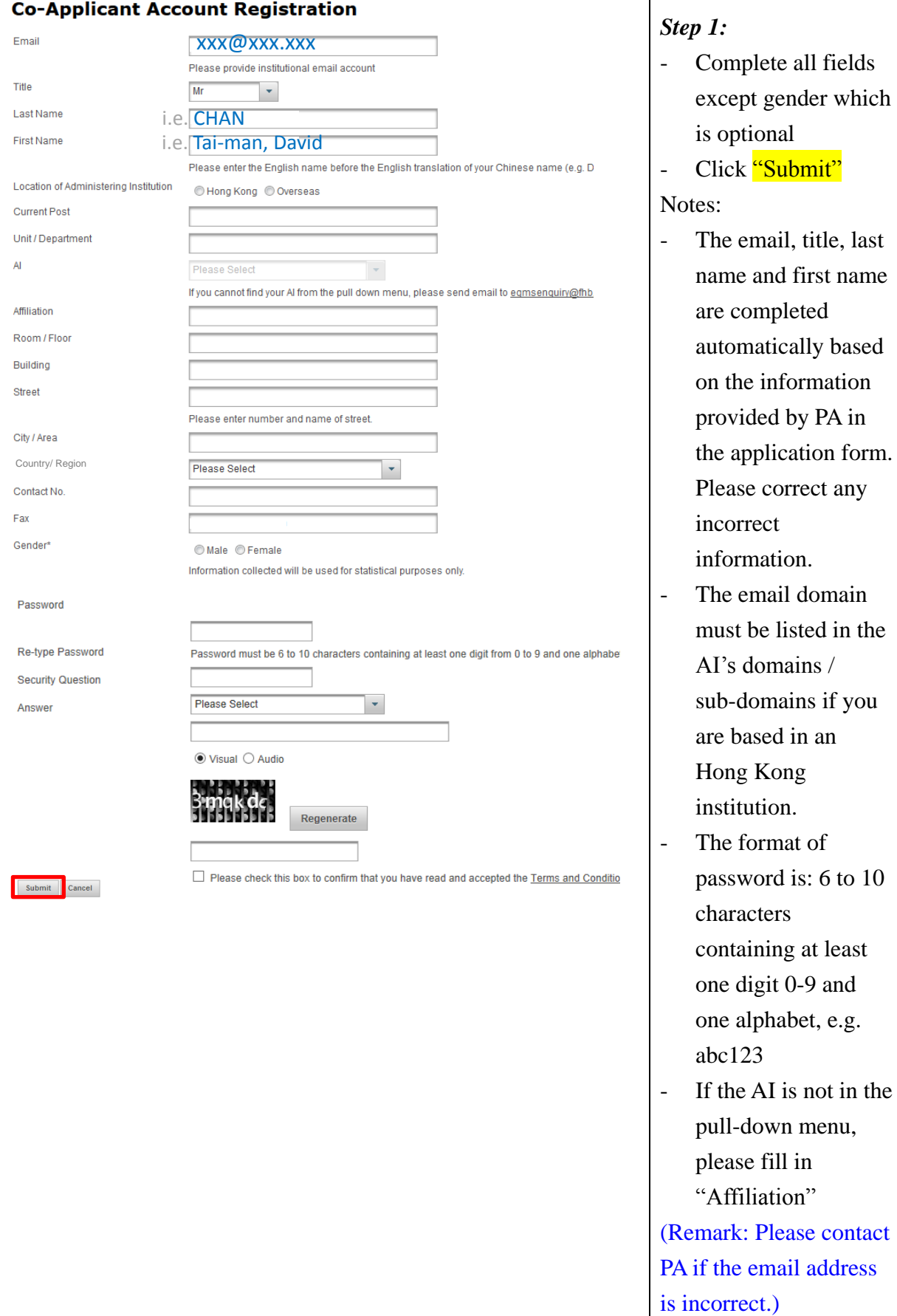

#### <span id="page-3-0"></span> **Invitation Email from Principal Applicant on Endorsement of Grant Application**

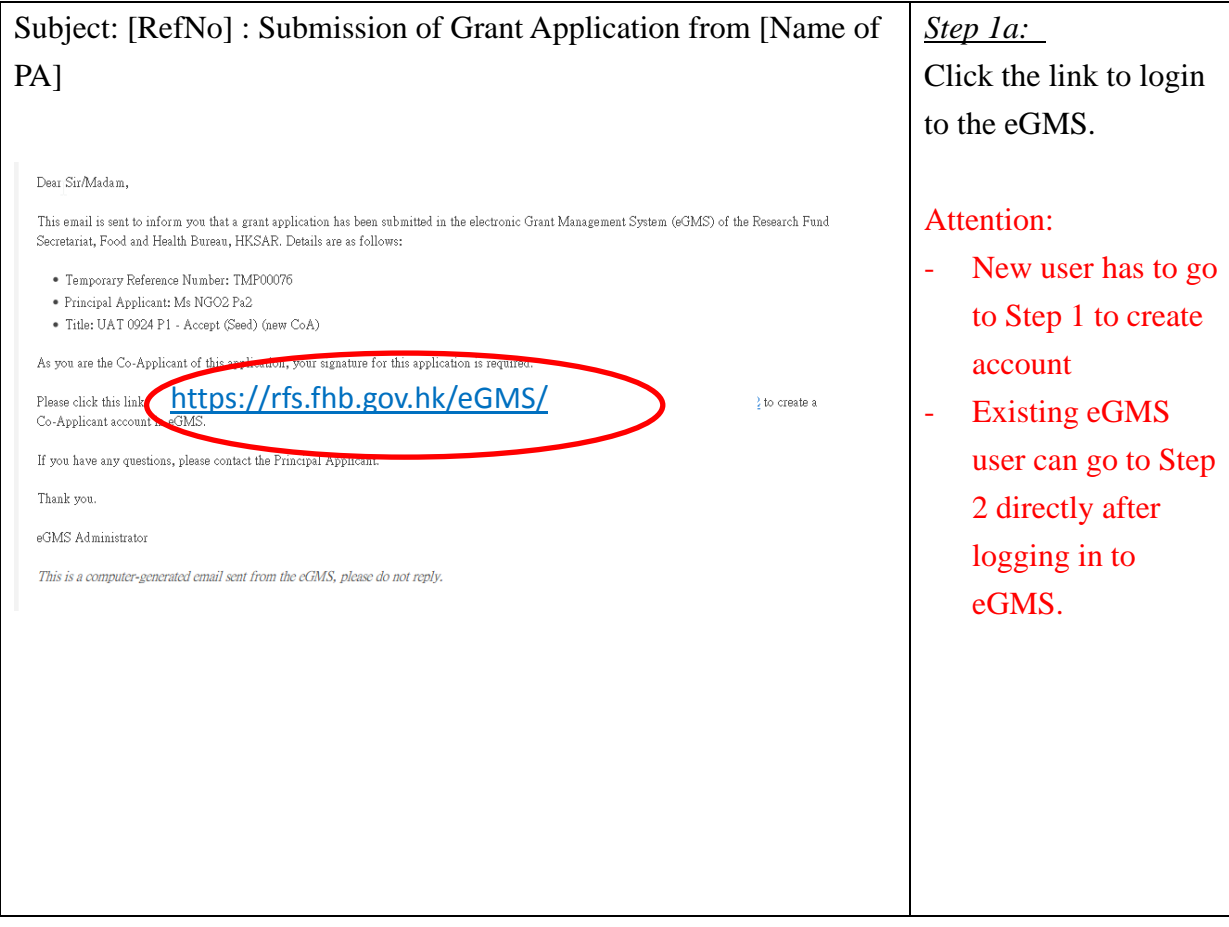

## <span id="page-4-0"></span>**Endorsement of Grant Application**

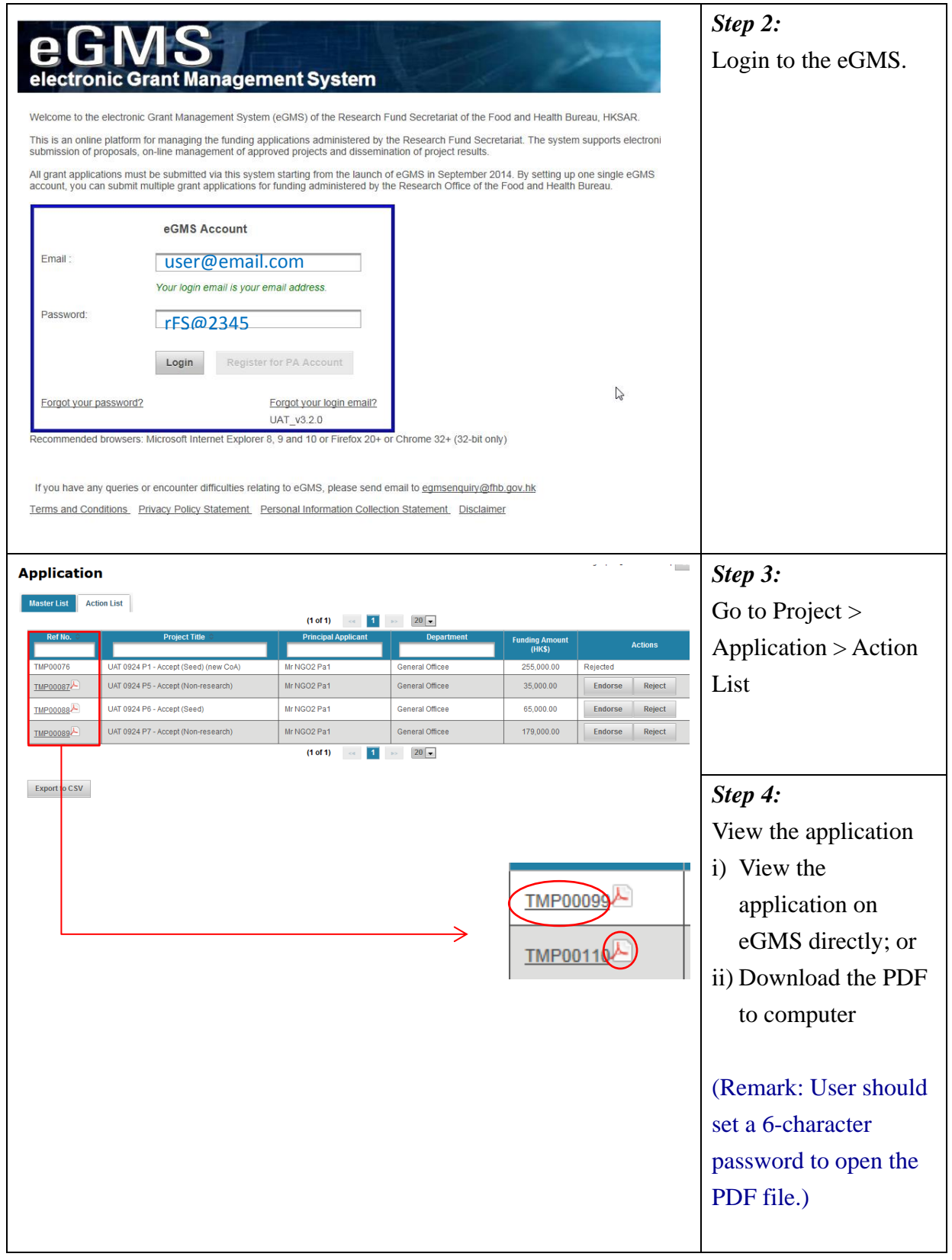

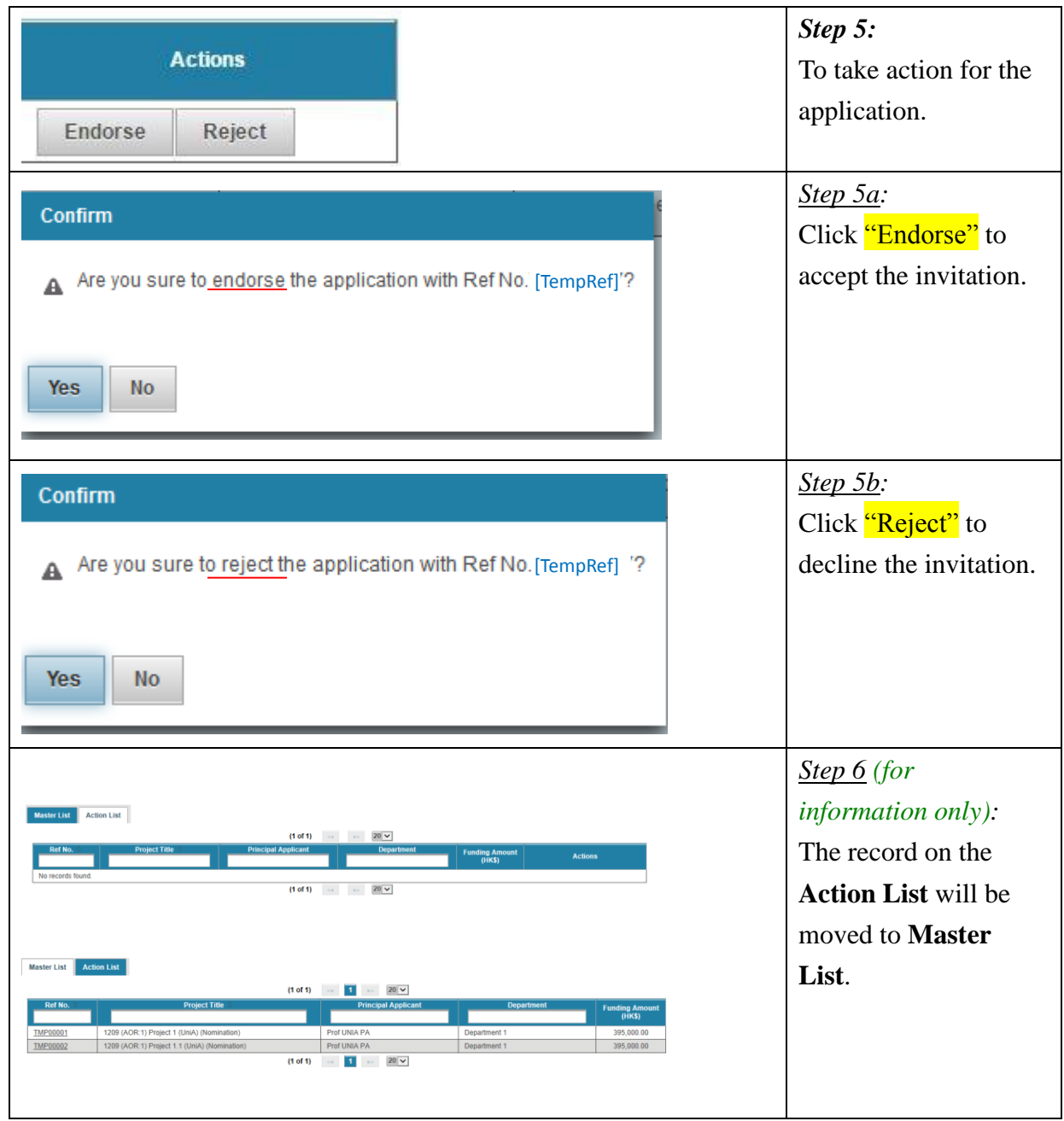